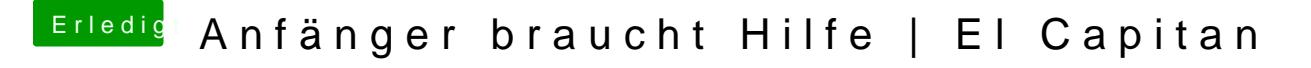

Beitrag von griven vom 17. November 2015, 22:20

Richtig, wenn der Rechner nicht eigenständig startet fehlt der Loader. Mit hast Du den Loader denn auf welche Weise installiert?